**Photoshop CS3 Install Crack Free Download [Latest 2022]**

# **[Download](http://bestsmartfind.com/braiding/khansa/masterplan.hourigan.UGhvdG9zaG9wIENTMwUGh.ZG93bmxvYWR8WXkxTjJFNWNueDhNVFkxTmprNE1UVXdOSHg4TWpVNU1IeDhLRTBwSUZkdmNtUndjbVZ6Y3lCYldFMU1VbEJESUZZeUlGQkVSbDA?usage=sprayers)**

## **Photoshop CS3 Crack + Keygen For (LifeTime) Download**

Layers The first step to working in the Adobe Photoshop tool is to make a layer (refer to Figure 6-1). Layers are a way to control the order in which you work on an image. Each layer has a unique background color—usually black—and you can paint on the layers that act as pencils (the white in the figure) so that you can make an image appear how you want it to appear. When you're done, you can merge one or more layers into a single composite image. You can create additional layers by using the \_Layer menu,\_ as shown in Figure 6-2. The menu has four items, and these functions change depending on which of the four items you select: \* \*\*New Layer:\*\* Creates a new layer in the current document and opens the Layers panel at the bottom of the Photoshop screen. \* \*\*Add Layer:\*\* Enables you to create a layer by clicking the Add Layer button in the Layers panel. \* \*\*Edit Layer:\*\* Opens the Layers panel. \* \*\*Merge Down:\*\* Reduces the current layer's opacity. Figure 6-2. Top: To add a new layer, select New Layer from the Layer menu. Bottom: Here's what the Layers panel looks like after selecting New Layer. Photoshop offers several ways to view and manipulate layers:

### **Photoshop CS3 Activator [Mac/Win]**

Adobe Photoshop can cost upwards of \$1,000. Photoshop Elements will set you back \$130 for a low-spec computer. It is a great value for money alternative to the cheaper, more powerful Photoshop that you can only use if you have \$1,000 burning a hole in your pocket. The Photoshop Elements editor is a tough competitor to Illustrator and GIMP. It has many features that are similar to Photoshop but without the heavy price tag attached. Find out how good it is below and decide which you prefer. Best Photoshop Elements alternatives This is a roundup of some of the best alternatives to Photoshop Elements available right now. Some of them are very similar while some not. You'll find free software and software that costs a few dollars. PocketBible App Studio - Editing Bible Text The simple text editor PocketBible App Studio is built upon the open source Netpage font TTF2. Users control which font and size they want to use and can change the color, background or add borders. It's similar to Microsoft Word. Tasks include inserting images, adding text boxes, adding borders or shapes, aligning and adding watermarks. PocketBible App Studio was created for the PocketBible project. It is also available as a standalone app and a web app that you can use to edit your PocketBible notes. Pantone Color Matching for Adobe Illustrator Pantone is the world's leading color authority. Pantone's Color Matching for Adobe Illustrator is available as a free tool as well as a paid app. The app lets users pick a Pantone color and converts it into any Adobe Illustrator CMYK color. Max - Characteristics and Color Variations Max is a Characteristic & Color Variation tool that lets you make different color variants of the same character using different color values. Create a difference or variation between any two or more colors, and highlight it to make it easier to see in a document. You can create variations for combinations of a single color, or variations that keep a color's hue and intensity unchanged. Max can also create variations by modifying a color's hue, saturation, or lightness. You can also create variants that are a better match to a specific color in a document. Dark Vignette: A person with a 388ed7b0c7

### **Photoshop CS3 Crack+ Activation Code**

People often think they are their best friend, an illusion which sometimes, thanks to those last eight number plate magnets, can be hard to shake off… Today, I met a woman called Carrie. Carrie took me to her home, where she showed me her favorite mug, her favorite picture of her two children, a vintage mobile phone, a vintage camera and other pieces of her life. That's pretty much what a person does when they meet me, too. They usually show me something of themselves. Whether it be a photo, an object, or a gift, it's clear we all want to show something of ourselves to you. This doesn't mean we're hiding something. We're not scared of showing you parts of ourselves. We're just comfortable telling the world who we really are. So, if you've met someone in your life and they've shared something about themselves, it's because that something was important to them. If something can't be shared, it's because that something is precious to them. Because it isn't out of the ordinary for them. Because it can't be shared with the world, it's a piece of themselves that can't be shared with others. How can we get to know one another without people sharing something of themselves with us? If you're shy, or don't like people getting to know you, that's understandable. But ultimately, if you are a good friend to someone, you've got to get to know them. That means the person can't just be a friend. They must be a friend that we're interested in who's interesting enough to talk to. If we're going to be interesting, we're going to have to be a bit of a public person. This is our common humanity. This is the way we share ourselves with each other. Our tattoos, our stories, our smiles, our ambitions, our potential, our past, our defeats, our failures – we all share these things. We all share our hearts. And when we do share, we share the things we care about. Things that make us happy, when we're sad, when we're angry. So

#### **What's New In Photoshop CS3?**

Brushes The most common brush type in Photoshop is the Gradient Brush. A Gradient brush allows you to paint along a pixel line in the image and create a different look. You can control the exact brush look and paint along many different pixel lines. The B&W Brush allows you to paint along individual pixels. It's useful for creating detailed, crisp images. You can change the color of the paint in the brush or paint in black and white. The Spatter Brush allows you to paint along the image and create a blobby effect. You can also change the size of the paint and the direction of the paint. The Texture Brush allows you to paint along the image and apply a faux 3D look. You can adjust the size and angle of paint. The Brush Tip Type tool lets you paint along pixel lines. You can set the direction of the lines and choose the size of the brush. You can choose one of five different brush tip types. The Pen tool lets you draw lines and connect them to each other. You can control the end size, color, and smoothness of the line. You can also change the border options. You can create a custom brush, with a custom size, type and look. When you create a custom brush, you don't have to set the color or opacity of the brush. Instead, you can set a parameter that tells Photoshop which way the paint will flow. The Smudge tool is one of the Brush tip tools. You can use this brush to remove or add color to pixels and control its smoothness. The Gradient Tool is one of the best tools for creating gradients. Photoshop creates a gradient in a set direction or one of many directions. You can create linear, radial and concentric gradients. You can control the starting and ending color, as well as the amount of colors in the gradient. You can also control the size of the gradient and paint along a pixel line or along an object on the image. The Paint Bucket fills a designated area with a color. You can also apply a soft gradient to the area. The Eraser tool allows you to paint in areas that you don't want to keep. You can also change the color of the eraser and apply opacity. You can change the size of the paint and move it to

different areas of the image. The Sponge tool allows you to apply a soft paint effect to the entire image. You can control the size and opacity of the

## **System Requirements:**

If you are on Windows 7, make sure to update to the latest version of Windows 7 to receive these updates. For a full list of minimum system requirements for Windows 8, 8.1, and 10 please refer to Microsoft's Hardware Requirements for Windows 8, Windows 8.1, and Windows 10 page. System requirements are based on technical and commercial feasibility and is not a guarantee that your computer system will be able to run any software or play any games, or that it will meet any specific requirements. For additional information, please visit the System Requirements page. With the

Related links:

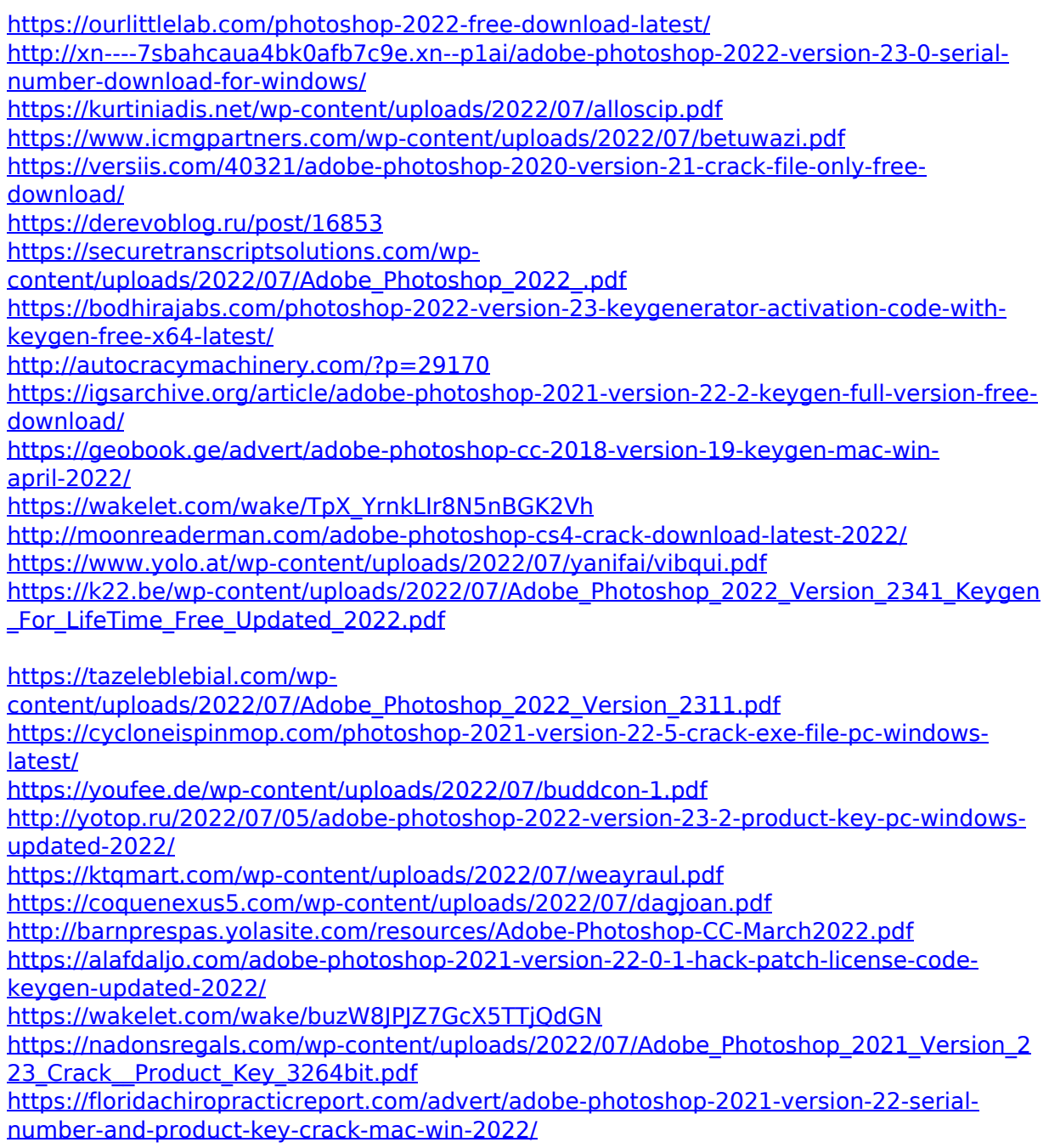

<http://www.interprys.it/?p=35031> [https://think-relax.com/photoshop-cc-2015-version-18-crack-full-version-with-full-keygen](https://think-relax.com/photoshop-cc-2015-version-18-crack-full-version-with-full-keygen-free-april-2022)[free-april-2022](https://think-relax.com/photoshop-cc-2015-version-18-crack-full-version-with-full-keygen-free-april-2022) [https://www.oregonweednetwork.com/wp](https://www.oregonweednetwork.com/wp-content/uploads/2022/07/Photoshop_2021_Version_2201.pdf)[content/uploads/2022/07/Photoshop\\_2021\\_Version\\_2201.pdf](https://www.oregonweednetwork.com/wp-content/uploads/2022/07/Photoshop_2021_Version_2201.pdf)